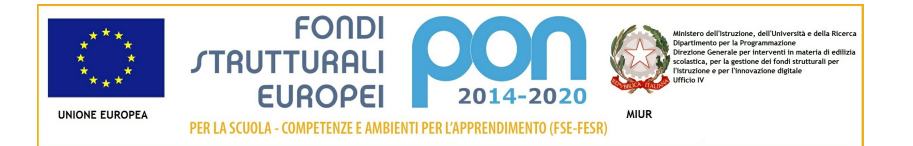

# Candidatura N. 13152 2 - 12810 del 15/10/2015 -FESR – Realizzazione AMBIENTI DIGITALI

# Sezione: Anagrafica scuola

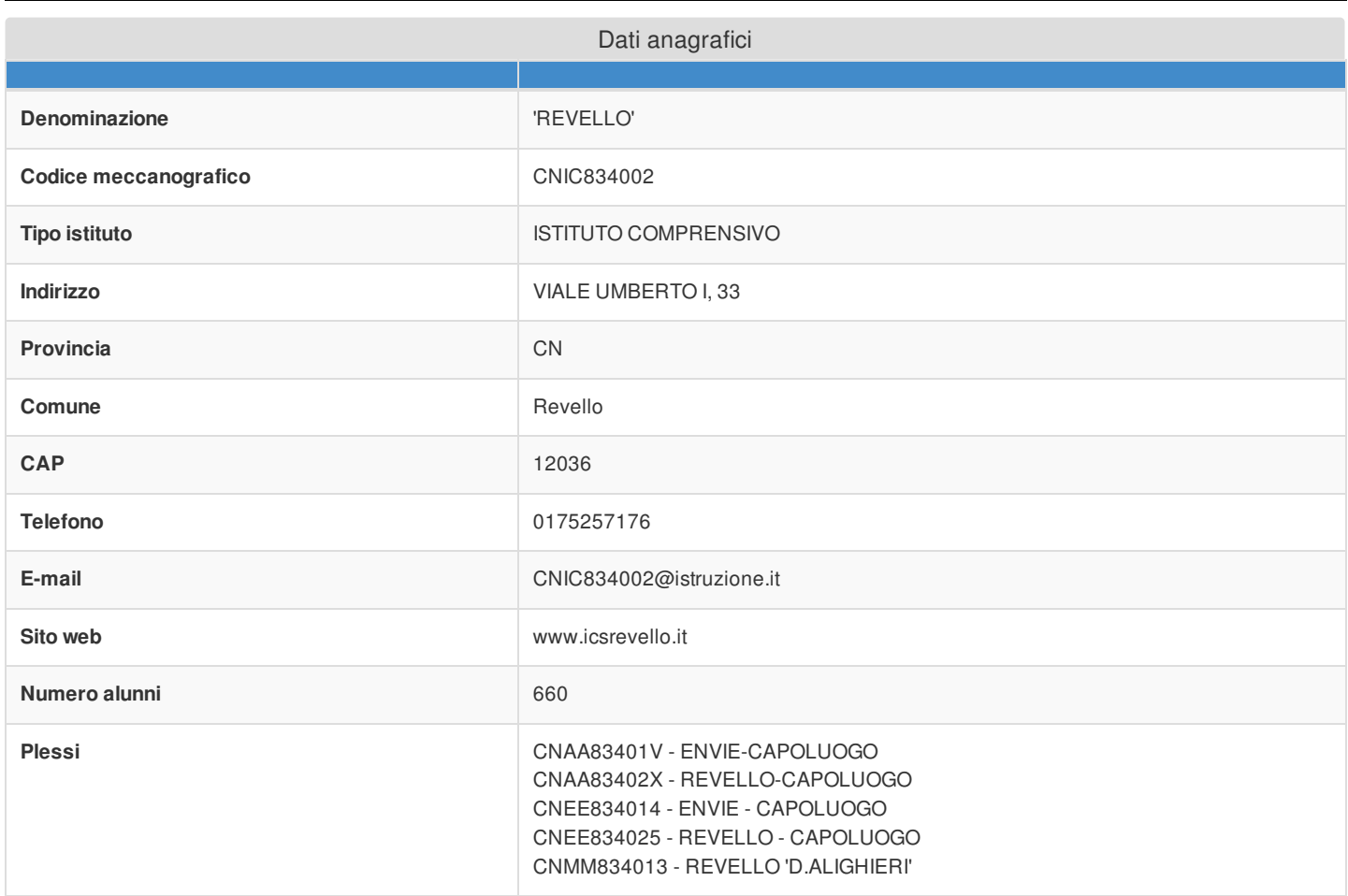

Sezione: Rilevazioni dati sulla scuola

Criteri di ammissione/selezione come da Avviso

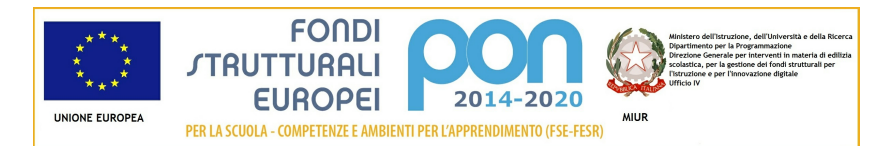

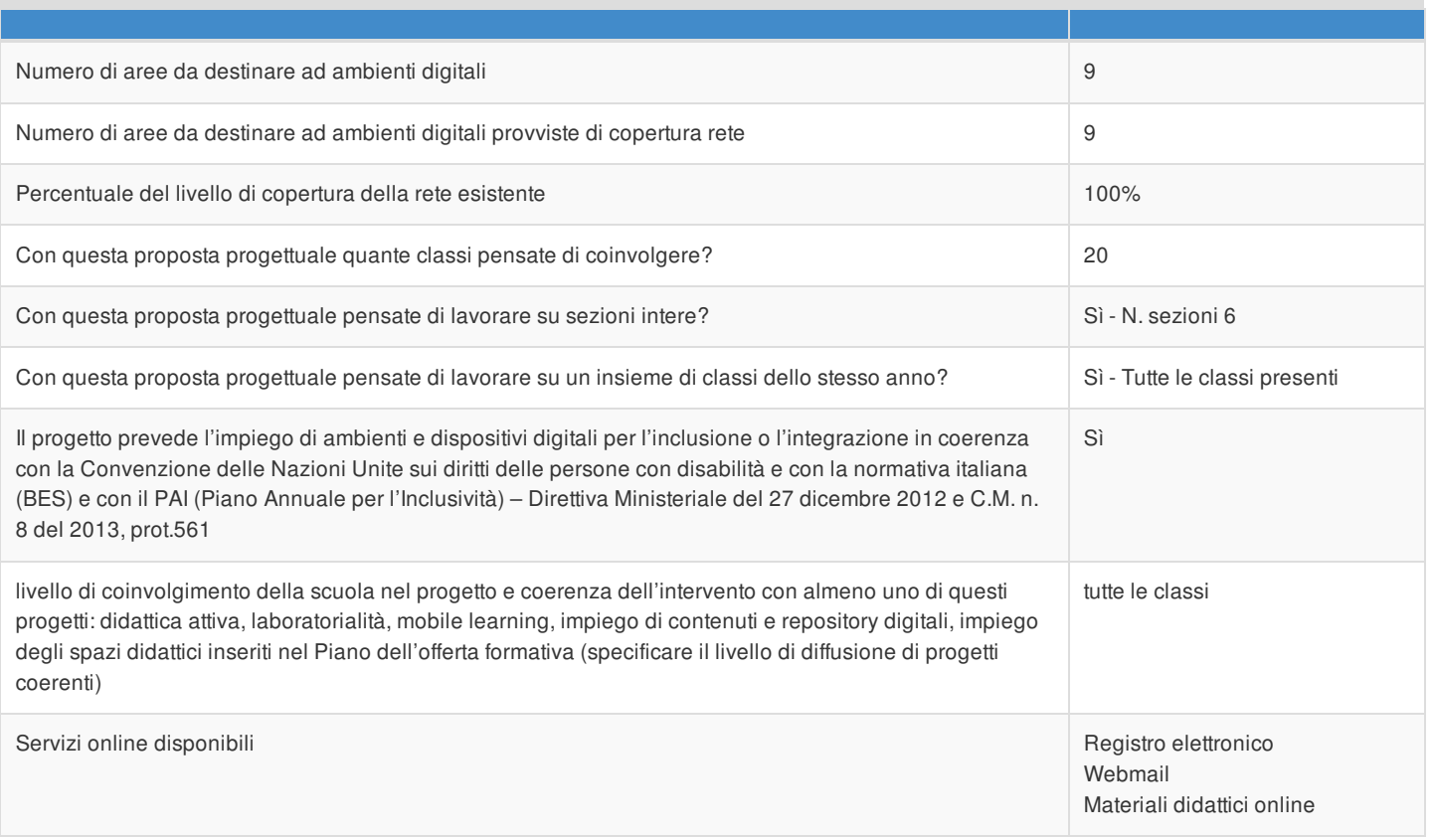

# Rilevazione connettività in ingresso

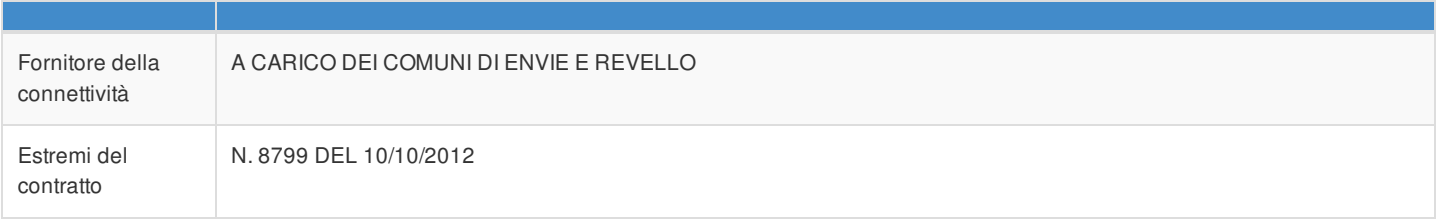

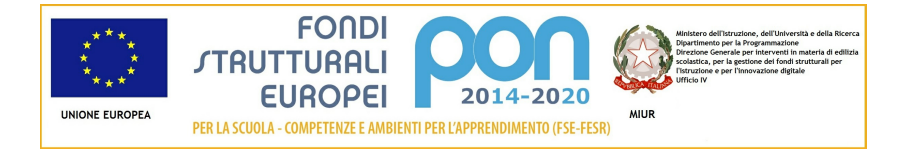

# Articolazione della candidatura

# Per la candidatura N. 13152 sono stati inseriti i seguenti moduli:

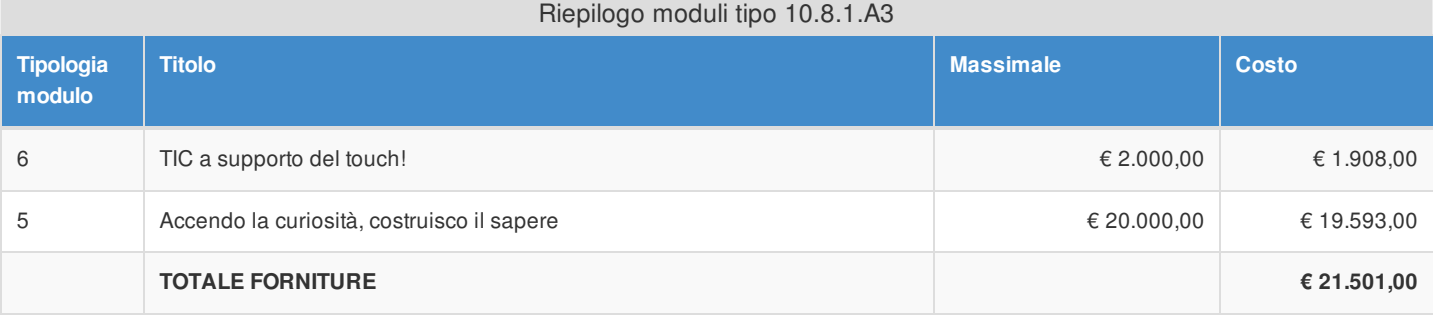

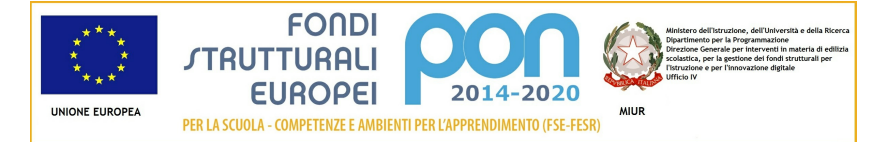

### Articolazione della candidatura 10.8.1 - Dotazioni tecnologiche e laboratori 10.8.1.A3 - Ambienti multimediali

### Sezione: Progetto

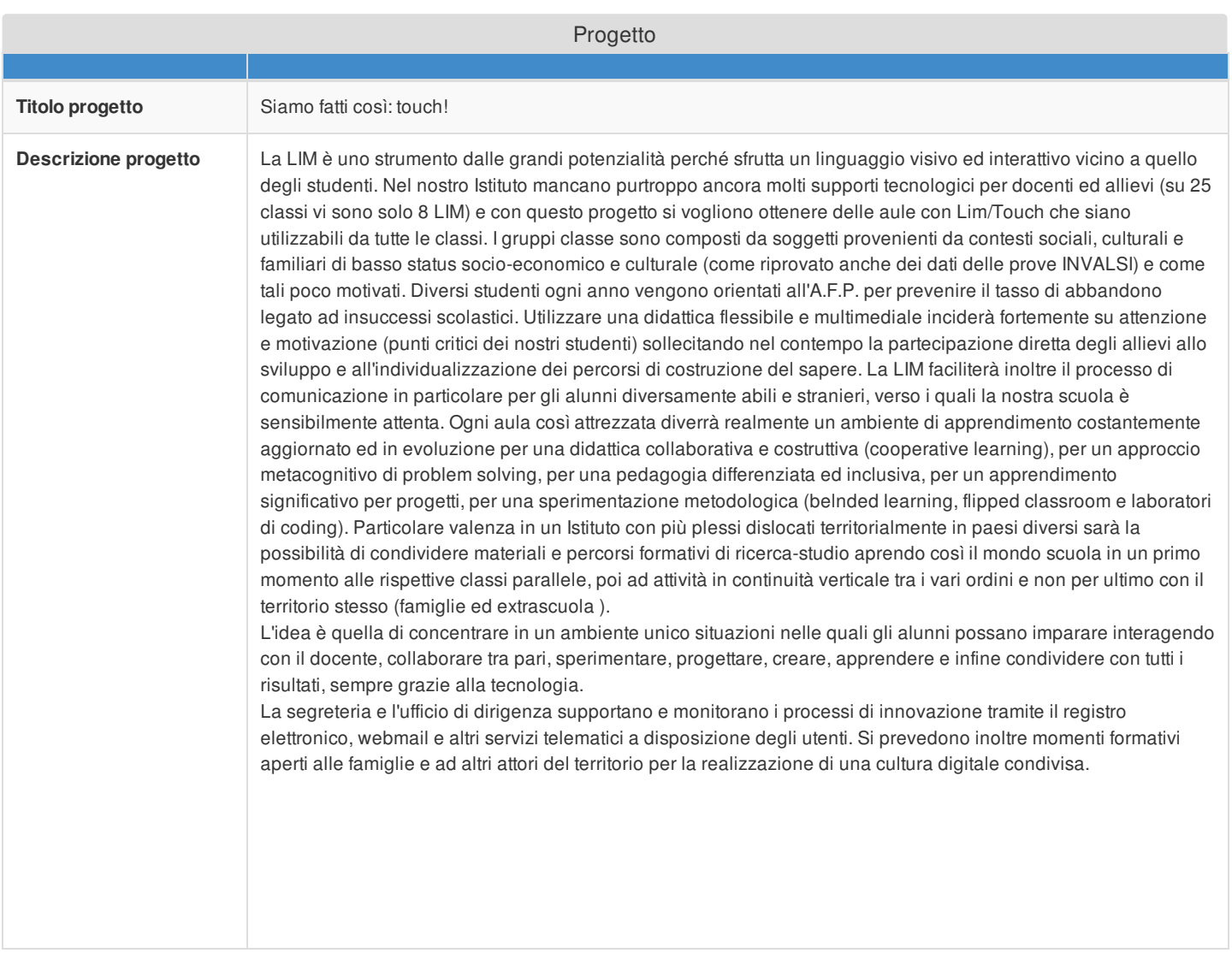

### Sezione: Caratteristiche del Progetto

### **Obiettivi specifici e risultati attesi cfr Capitolo 3. "Modalità di partecipazione" al punto 1 lett. a) dell'Avviso**

OBIETTIVI

L'aula 'aumentata' permetterà ai docenti e soprattutto agli allievi di:

- vivere l'apprendimento come un processo 'condiviso' (grazie alle potenzialità fornite da LIM, software collaborativi, strumenti digitali comuni) e nel contempo 'personale'(perché ognuno può sperimentare e individualizzare il proprio percorso utilizzando strumenti per il potenziamento / il consolidamento / il recupero)

- facilitare il processo cognitivo di costruzione del sapere mediante l'utilizzo di software specifici (per alunni BES, DSA, diversamente abili...)

- arricchire le potenzialità individuali utilizzando in modo consapevole e corretto le tecnologie ICT

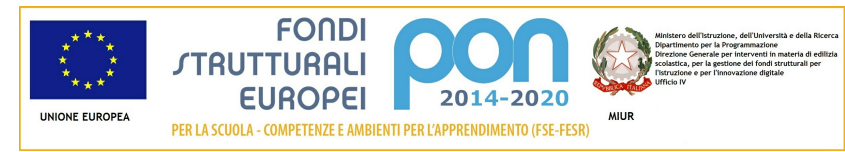

- promuovere una didattica laboratoriale interattiva, collaborativa ed inclusiva

- rendere l'aula un ambiente di apprendimento costantemente aggiornato ed in evoluzione

- sperimentare nuove metodologie quali blended learning, flipped classrom, problem solving...

- educare al pernsiero computazionale e al coding

- migliorare l'offerta formativa sfruttando le aule dotate di LIM per i corsi di recupero e potenziamento, i progetti pomeridiani extrascolastici

- aprire un nuovo canale di comunicazione e formazione con e tra docente e discenti
- condividere percorsi, conoscenze, contenuti sia tra le diverse realtà scolastiche, sia con le famiglie e il territorio
- promuovere una cultura digitale condivisa realizzando momenti formativi aperti alle famiglie e ad altri attori del territorio
- sviluppare una cittadinanza digitale

**Peculiarità del progetto rispetto a: organizzazione del tempo-scuola, riorganizzazione didatticometodologica, innovazione curriculare, uso di contenuti digitali cfr Capitolo 3. "Modalità di partecipazione" al punto 1 lett. a) dell'Avviso**

Le peculiarità del progetto possono essere riassunte nei seguenti punti:

- *riorganizzazione del tempo scuola* --> si potenzieranno le funzioni della didattica, con una differenziazione del tempo per processi correttivi e compensativi e una specializzazione degli spazi e degli interventi dei docenti, che si adatteranno ai ritmi di apprendimento e agli stili cognitivi degli alunni. A seguito del maggior utilizzo e di una migliore conoscenza di strumenti di ricerca e condivisione delle conoscenze e dei contenuti in uso e da realizzare gli studenti potranno proseguire il percorso formativo anche da casa comunicando tra pari e/o con i docenti. La fruizione delle nozioni si sposterà nel tempo passato a casa, il tempo trascorso in classe con il docente potrà così essere impiegato per altre attività fondate sull' apprendimento in un'ottica di pedagogia differenziata e apprendimento a progetto. Sarà possibile attivare moduli mirati di confronto e comunicazione anche e soprattutto durante i periodi lunghi di vacanza (es. monitorare i lavori e fornire opportuni suggerimenti).
- *riorganizzazione didattico*-*metodologica* --> grazie all'utilizzo della LIM la didattica quotidiana diverrà più laboratoriale, più attiva e interattiva. I percorsi di apprendimento saranno caratterizzati da una reale personalizzazione ed attenzione ai processi di ognuno, promuovendo l'inclusione e nel contempo sviluppando le potenzialità in un'ottica di collaborazione. Il compito del docente sarà soprattutto quello di guidare gli allievi nell'elaborazione e nello sviluppo di compiti complessi, assumendo il ruolo di facilitatore ed organizzatore delle attività per favorire le diverse fasi di lavoro (attività in gruppo, discussione e brainstorming, esposizione/introduzione/sintesi a cura del docente, presentazione in plenaria di un elaborato/manufatto a cura degli studenti, esercitazioni che coinvolgono tutta la classe Con l'ausilio di internet gli studenti impareranno a ricercare e selezionare le fonti, ascoltare attivamente, argomentare, modificare e rielaborare i propri modelli grafici, lavorare in gruppo, parlare in pubblico). Notevole importanza sarà anche data alla condivisione di contenuti, di percorsi sia tra docenti per classi parallele e in verticale tra i diversi ordini, sia con gli studenti, con le famiglie, con il territorio più in generale.
- *innovazione curricolare* --> avere adeguati supporti tecnologici che consentano di utilizzare strumenti fisici (LIM…)

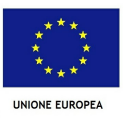

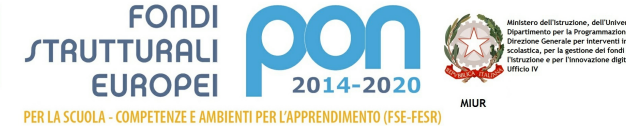

e digitali (e-learning, blog, materiali didattici) non può che rendere sempre più stimolanti tutte le discipline. La LIM arricchendo la didattica laboratoriale, favorirà un clima collaborativo, di vera interazione tra i soggetti protagonisti dell'apprendimento mantenendo alta la carica emotiva e il livello di attenzione grazie all'approccio accattivante. Con la lavagna interattiva gli studenti si sentiranno più coinvolti nel processo formativo e potranno sentire la scuola più vicina. La Lavagna Interattiva Multimediale consentirà di integrare le Tecnologie dell'Informazione e della Comunicazione nella didattica in classe e in modo trasversale alle diverse discipline promuovendo una reale innovazione didattica. Attraverso un'educazione al pensiero computazionale e al coding si cercherà di insegnare agli studenti a pensare in maniera algoritmica ovvero trovare soluzioni e svilupparle partendo da progetti-stimolo accattivanti.

*Uso di contenuti digitali* --> il progetto consentirà di semplificare l'accesso a contenuti di tipo digitale, che potranno essere scambiati direttamente, messi a disposizione su piattaforme di condivisione e/o su sistemi di e-learning. La produzione e l'utilizzo di contenuti digitali, oltre a favorire da parte dell'alunno il corretto impiego delle tecnologie digitali, consentirà di migliorare la velocità di apprendimento e la possibilità di scambio di contenuti con altri Istituti sia Italiani, sia Esteri, a beneficio dell'utilizzo di lingue non primarie e di scambi interculturali per varie discipline di studio.

### **Strategie di intervento adottate dalla scuola per le disabilità cfr Capitolo 3. "Modalità di partecipazione" al punto 1 lett. a) dell'Avviso**

Sarà implementato l'uso di strategie di intervento per le disabilità, con programmi e percorsi specifici di riabilitazione, software dedicati e non, dispositivi digitali, lezioni da seguire in remoto in videoconferenza.. supportando il processo di apprendimento e lo svolgimento di attività di base che altrimenti non potrebbero essere eseguite. Gli allievi diversamente abili, BES, DSA avranno a disposizione questa tecnologia in classe e, mediante il sito Web della scuola, potranno utilizzare lezioni e materiale didattico anche da casa. Grazie a questi strumenti gli studenti potranno migliorare sensibilmente i livelli di autonomia nello svolgimento di attività manuali che, per studenti disabili, sono rappresentate generalmente dalle attività di base (scrivere, leggere, disegnare, …). Inoltre, piattaforme di condivisione di contenuti e di collaborazione ridurranno le barriere per il lavoro condiviso tra utenti disabili e non, favorendone l'inclusione.

### **Elementi di congruità e coerenza della proposta progettuale con il POF della scuola cfr Capitolo 3. "Modalità di partecipazione" al punto 1 lett. b) dell'Avviso** Si richiede di indicare il titolo di quei progetti inseriti nel POF coerenti con il presente Progetto e di **riportare anche il link al POF stesso.**

Questa proposta progettuale è in linea per coerenza e congruità alle finalità e alle diverse aree metodologie didattiche, di inclusione e potenziamento previste nel POF. Nello specifico i progetti del POF per i quali è importante e/o previsto l'utilizzo di dispositivi digitali per la condivisione di contenuti, lo scambio di documenti, la creazione di reti di relazioni inter-Istituti, la pubblicazione di testi digitali, l'accesso a risorse on-line di tipo didattico sono:

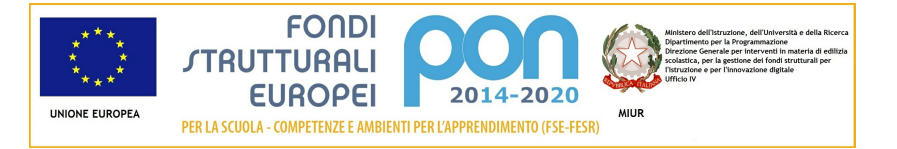

- le azioni di miglioramento da intraprendere (in relazione al RAV), in particolare il potenziamento dei supporti informatici. e la formazione volta all'utilizzo di tali strumenti tecnologici;
- Il progetto "Accoglienza"
- il progetto "Intercultura"
- il progetto "Scuola e salute"
- Il progetto "Continuità"
- Il progetto" Inclusione e Disabilità"
- il progetto "Reti di scuola del Saluzzese"
- il progetto "Scuola e territorio"
- il progetto "Diderot"
- il progetto "*Step by step*""
- Il progetto" Classi aperte"
- Il progetto "Maestra Natura"
- il progetto " Un giornale per amico"
- il progetto "Giornalino a scuola"
- il progetto "Alfabetizzazione alunni stranieri"
- il progetto "Certificazione Delf"
- il progetto "Recupero e consolidamento
- il progetto "AFP"
- il progetto "Speciale normalità!"

il link internet attraverso il quale il POF può essere consultato è il seguente: www.icsrevello.it

### **Descrizione del modello di ambiente che si intende realizzare ed eventuale allegato (cfr Capitolo 3. "Modalità di partecipazione" al punto 1 lett. c) dell'Avviso) Si ricorda di esporre puntualmente le modalità di collocazione delle attrezzature che si intende acquisire**

ll progetto nasce dall'esigenza di trasformare le aule in "spazi attrezzati un apprendimento" che coniughi l'innovazione tecnologica con la metodologia collaborativa e laboratoriale e dove venga messo in risalto il lavoro del singolo e la collaborazione con gli altri allievi ed il docente per acquisire conoscenze e competenze in modo semplice. Le aule realizzate saranno un valido supporto allo studio, alla ricerca alla didattica multimediale e interattiva: all'interno di esse saranno inserite dei kit LIM muniti di software collaboratoriale. Con il presente progetto si intendono attrezzare 9 ambienti e nello specifico le classi coinvolte saranno:

- le 10 sezioni della Scuola Primaria di Revello installando una LIM per ogni classe parallela (n. 4 perché una LIM è già presente)

- le 9 sezioni della Scuola Secondaria di Revello installando due LIM al primo piano per avere così la copertura di tutte le classi a quel piano (I A, I B, I C, II B, II C) e una LIM al piano rialzato (utilizzabile così, unitamente alla LIM già attiva in classe II A, dalle varie classi; inoltre gli alunni delle sezioni III C e III A possono usufruire della LIM posta nel padiglione

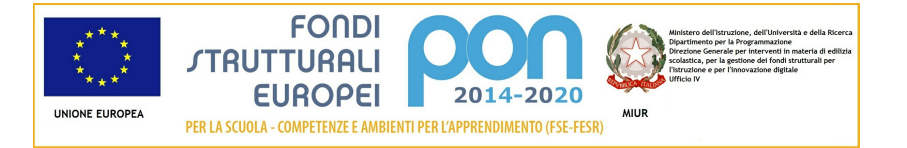

comune, antistante l'edificio)

- le 6 classi della Scuola Primaria di Envie (installando 2 LIM al primo piano in modo da offrire, unitamente alla LIM già presente su quel piano, tale strumento alle classi III, IV e V) . A piano terra si lascerà l'aula in cui è attualmente installata la LIM per gli alunni delle classi I e II che potranno recarvisi a bisogno.

L'Aula aumentata dalla tecnologia che si vuole realizzare nel nostro Istituto prevede la gestione simultanea di un numero congruo di aule tradizionali arricchite con dotazioni per la fruizione collettiva e individuale del web e di contenuti, per l'interazione di aggregazioni diverse in gruppi di apprendimento, in collegamento wired o wireless, per una integrazione quotidiana del digitale nella didattica. Il materiale occorrente è quindi dato da n. 9 kit L.I.M. MULTITOUCH AD OTTICA ULTRA CORTA; n. 9 LAVAGNE INTERATTIVE MULTITOUCH "4 TOCCHI + VIDEOPROIETTORI AD OTTICA ULTRA CORTA con SISTEMI DI FISSAGGIO A PARETE e COPPIE DI CASSE ACUSTICHE AMPLIFICATE; n. 9 NOTEBOOK 15,6''

#### **Allegato presente**

### Sezione: Riepilogo Moduli

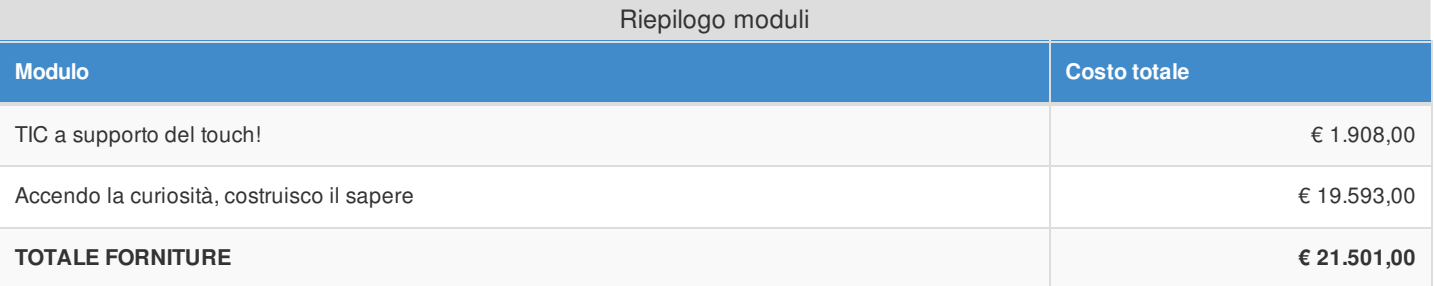

### Sezione: Spese Generali

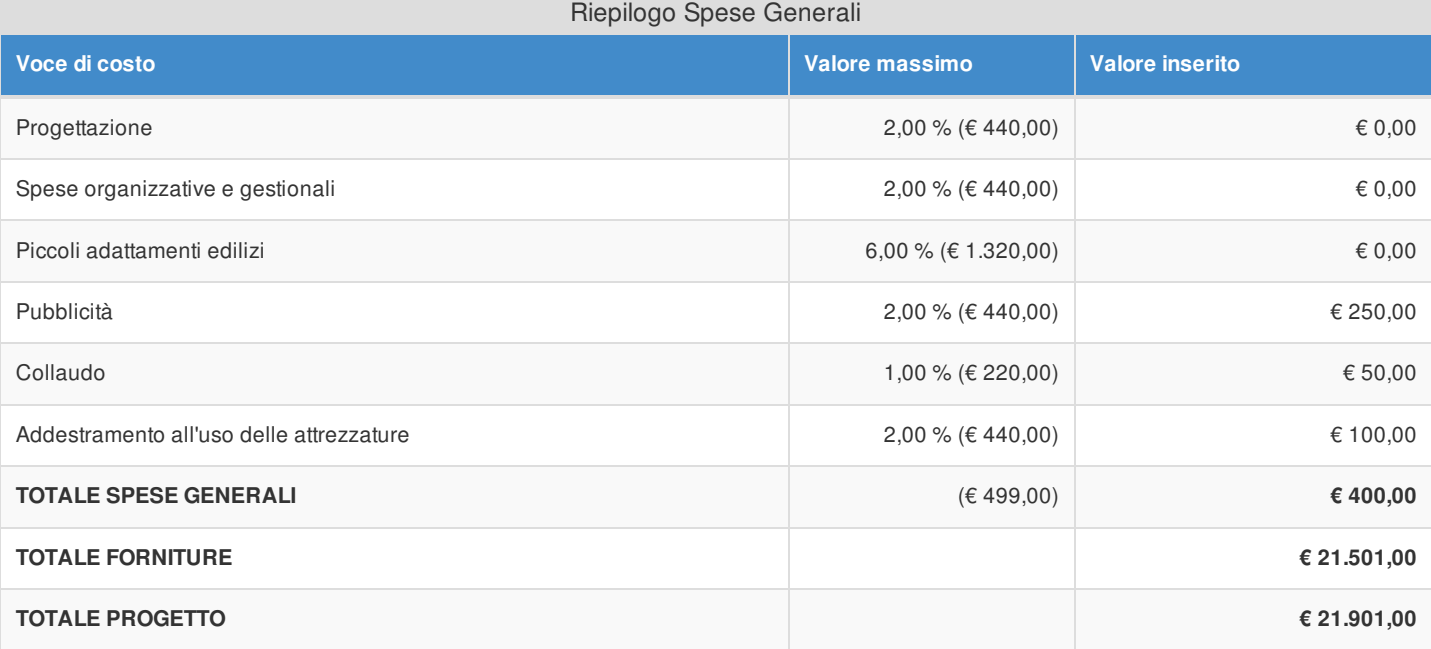

Si evidenzia che la pubblicità è obbligatoria. Pertanto qualora si intenda non valorizzare la percentuale di costo associata a tale voce, si dovranno garantire adeguate forme di pubblicità da imputare a fonti finanziarie diverse da quelle oggetto del presente Avviso.

Si fa presente che le modalità di pubblicità effettuate saranno richieste in fase di gestione.

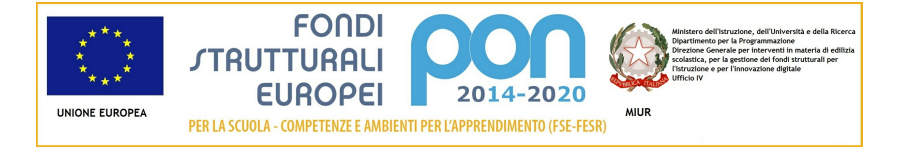

# Elenco dei moduli Modulo: 6 Titolo: TIC a supporto del touch!

# Sezione: Moduli

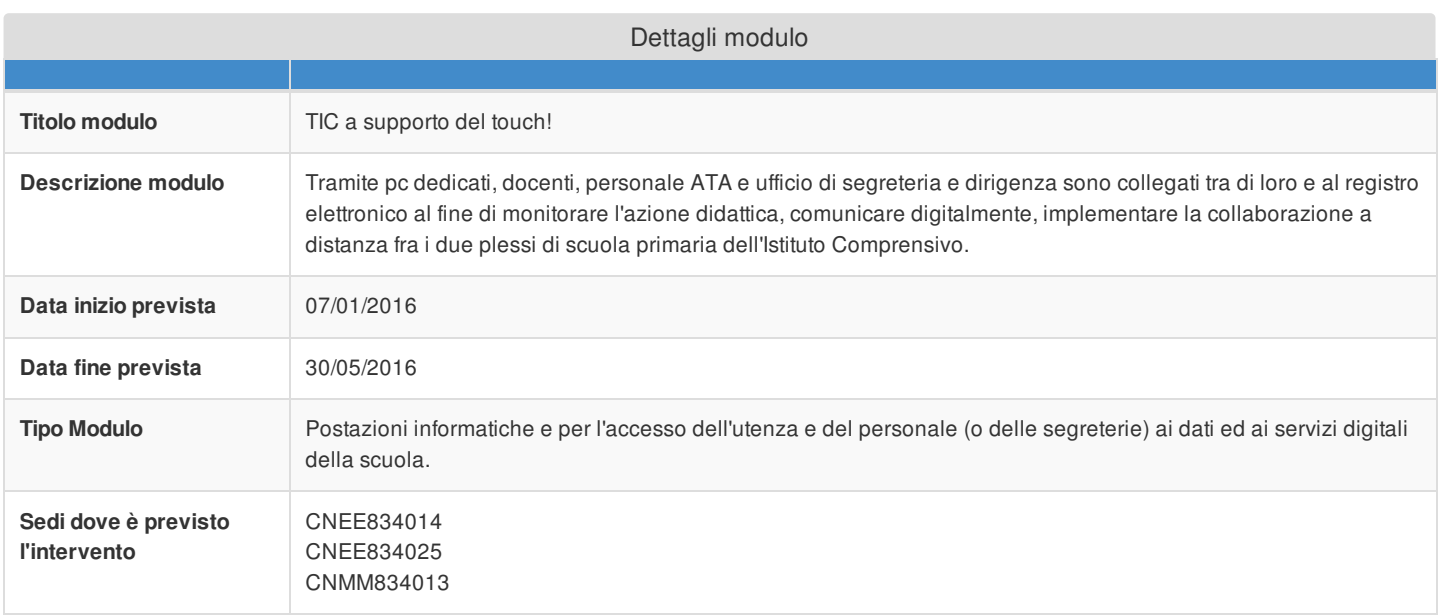

# Sezione: Tipi di forniture

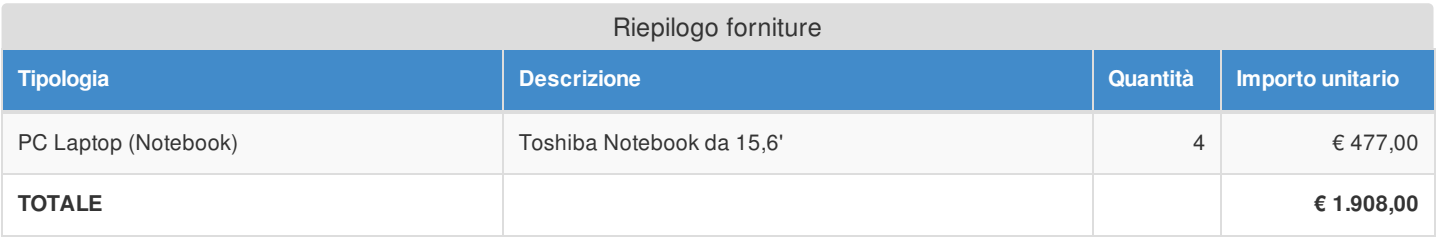

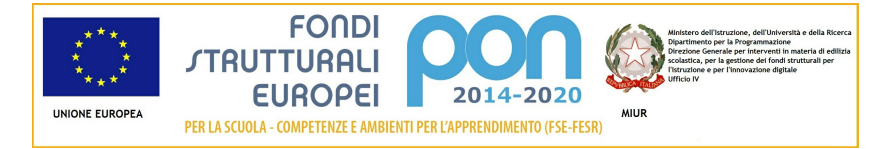

### Elenco dei moduli Modulo: 5 Titolo: Accendo la curiosità, costruisco il sapere

# Sezione: Moduli

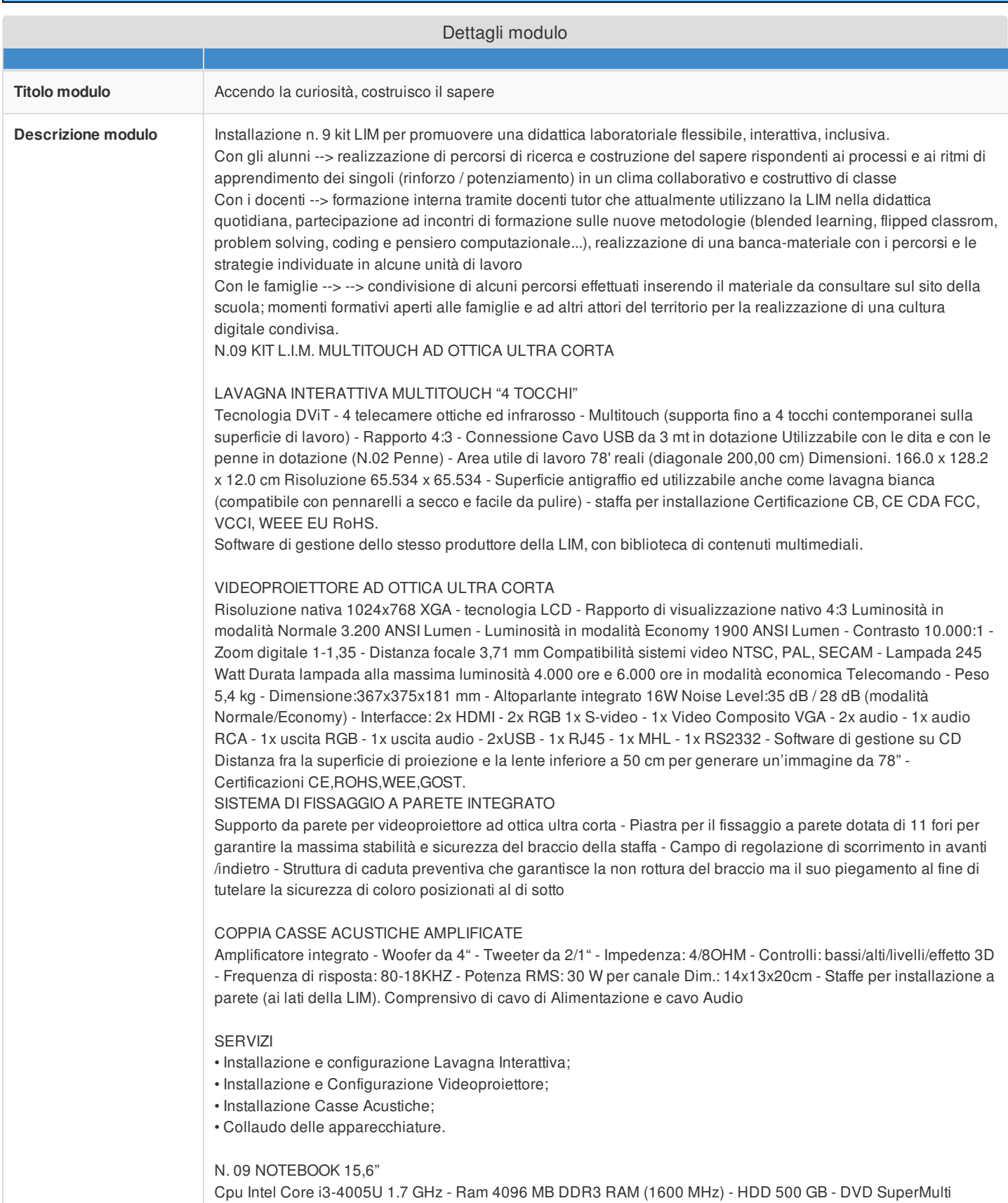

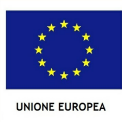

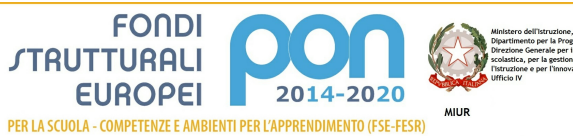

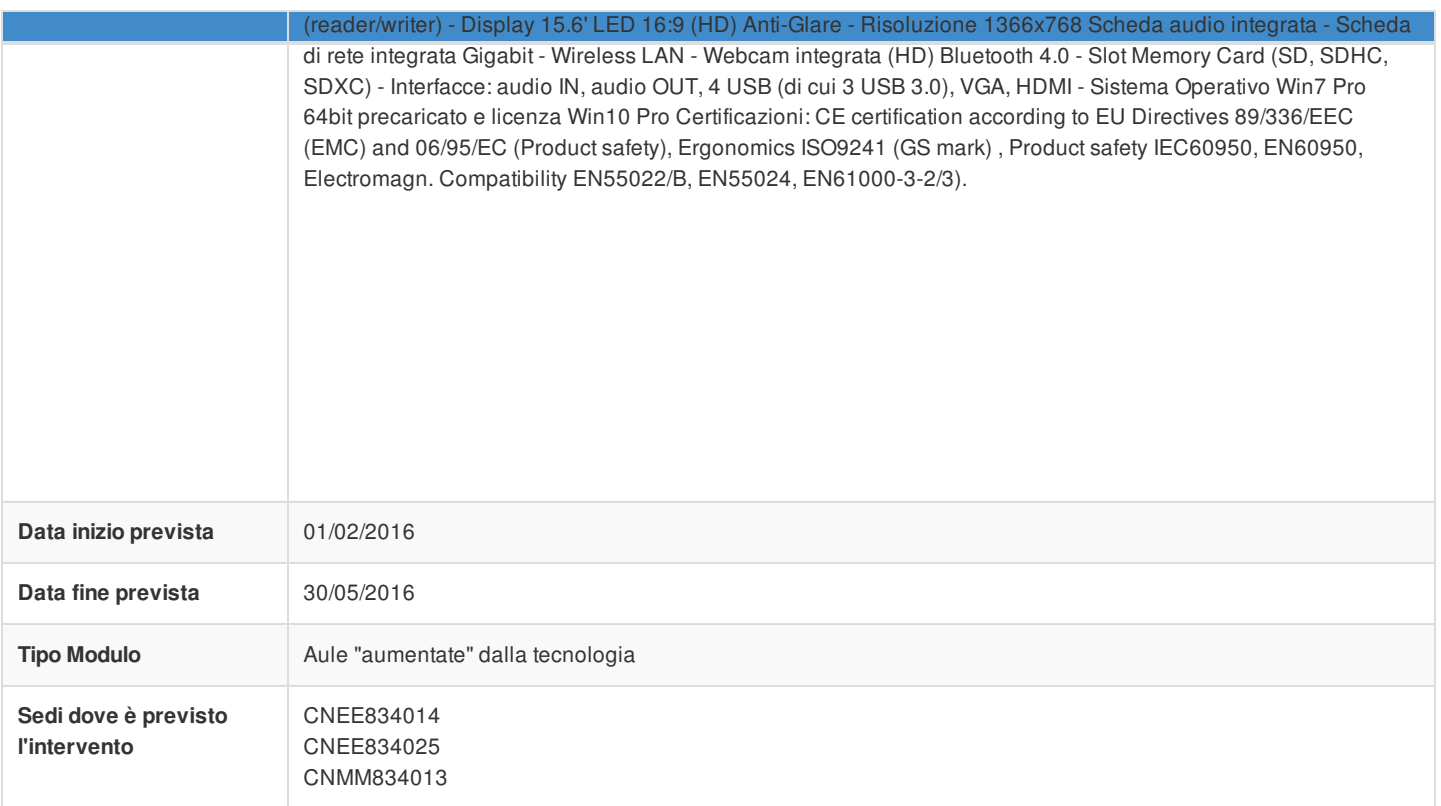

teria di edili:<br>:turali per

# Sezione: Tipi di forniture

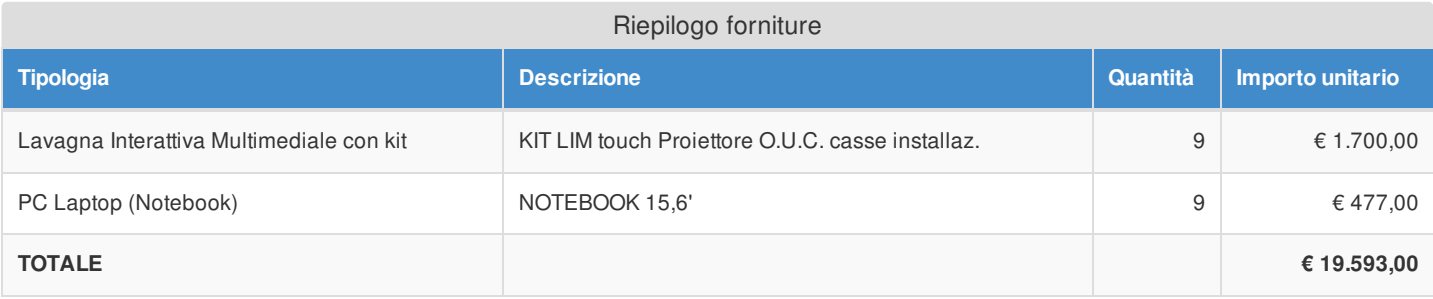

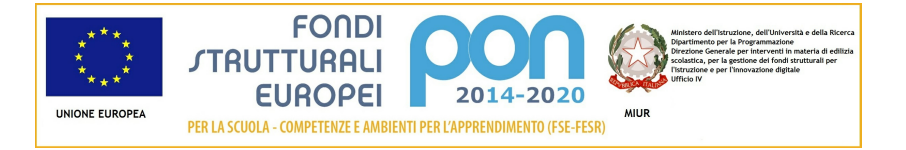

# Azione 10.8.1 - Riepilogo candidatura

# Sezione: Riepilogo

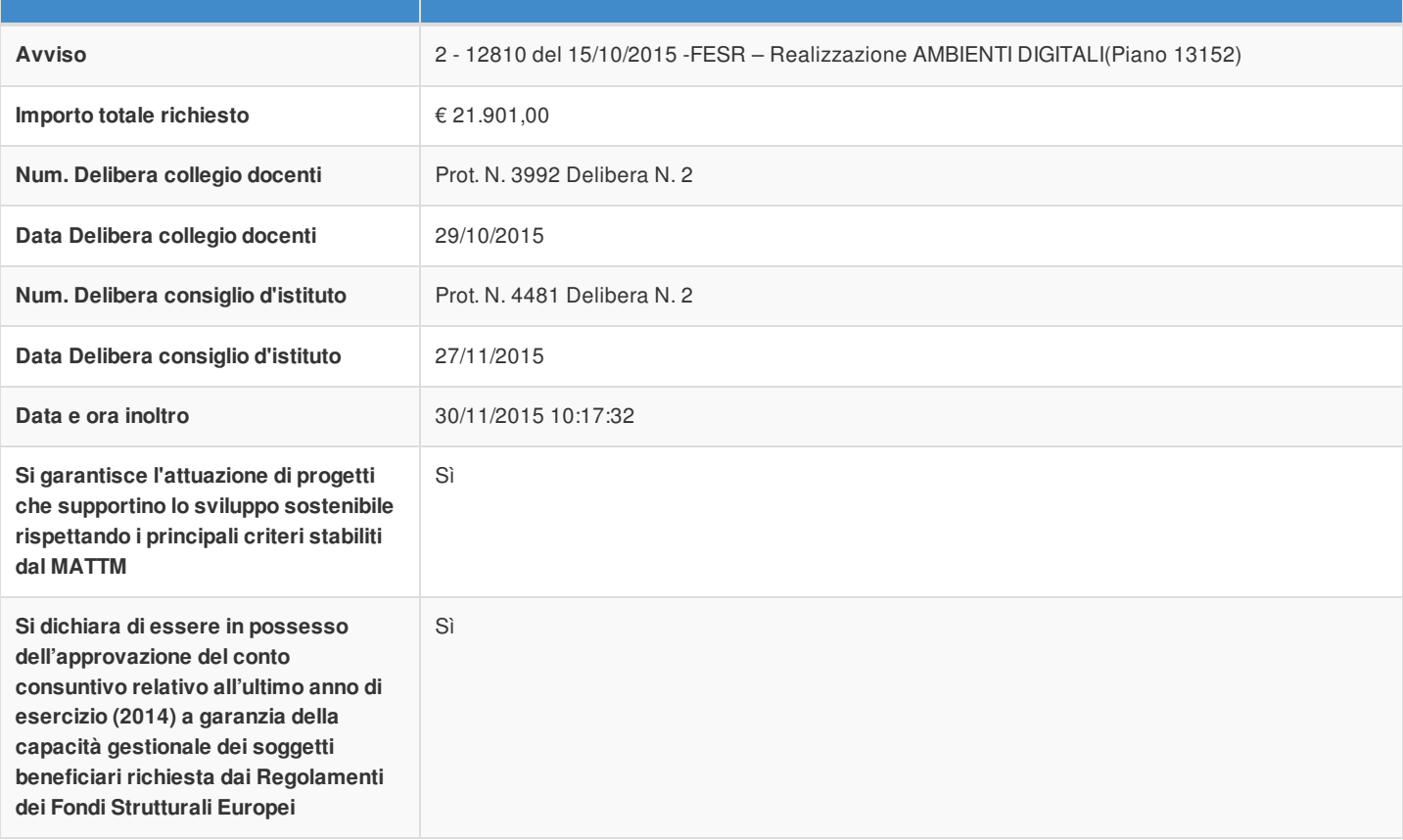

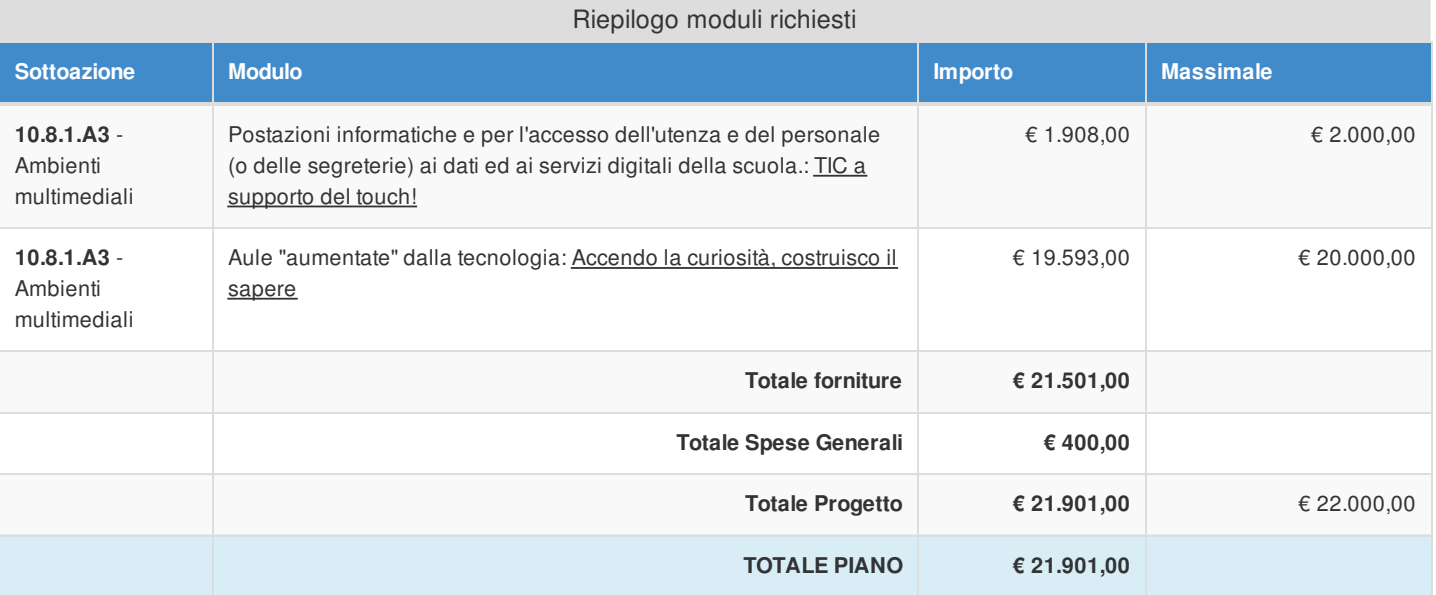